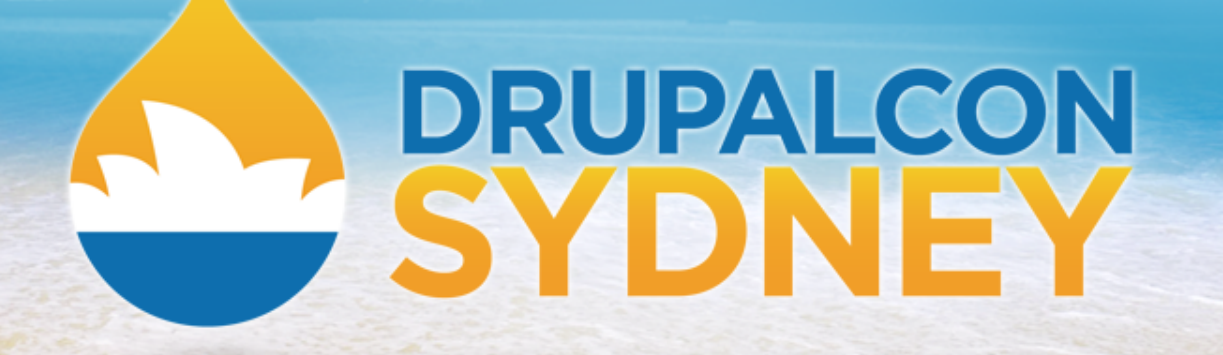

CODING & DEVELOPMENT | LINDSAY GAINES | FEBRUARY 8 2013

## **Managing Code and Configuration with Update Functions**

(and staying sane) \* staying sane not guaranteed

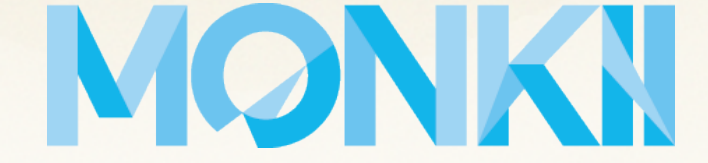

### **Audience**

#### **Who is this talk for?**

- written custom modules for Drupal 7
- worked on a site with multiple deployments
	- dev
	- staging
	- live
- used or created install profiles and update functions

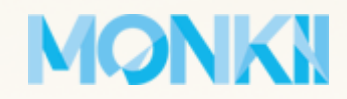

### **Problem**

#### **Need to change a setting or enable a module**

This change will need to be performed:

- local dev copy
- **another developer's dev copy**
- staging
- live!

That's a lot of clicking.

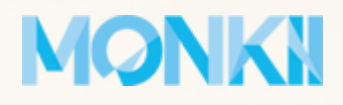

### **Risks**

#### **What risks might we run into?**

- setting doesn't live with the code
- future deployments may miss out
- can't run automated tests (SimpleTest)
- forget to update a deployment
	- staging site for a feature branch
	- Bob's dev instance (poor Bob!)

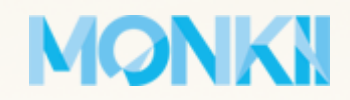

### **This is Bob**

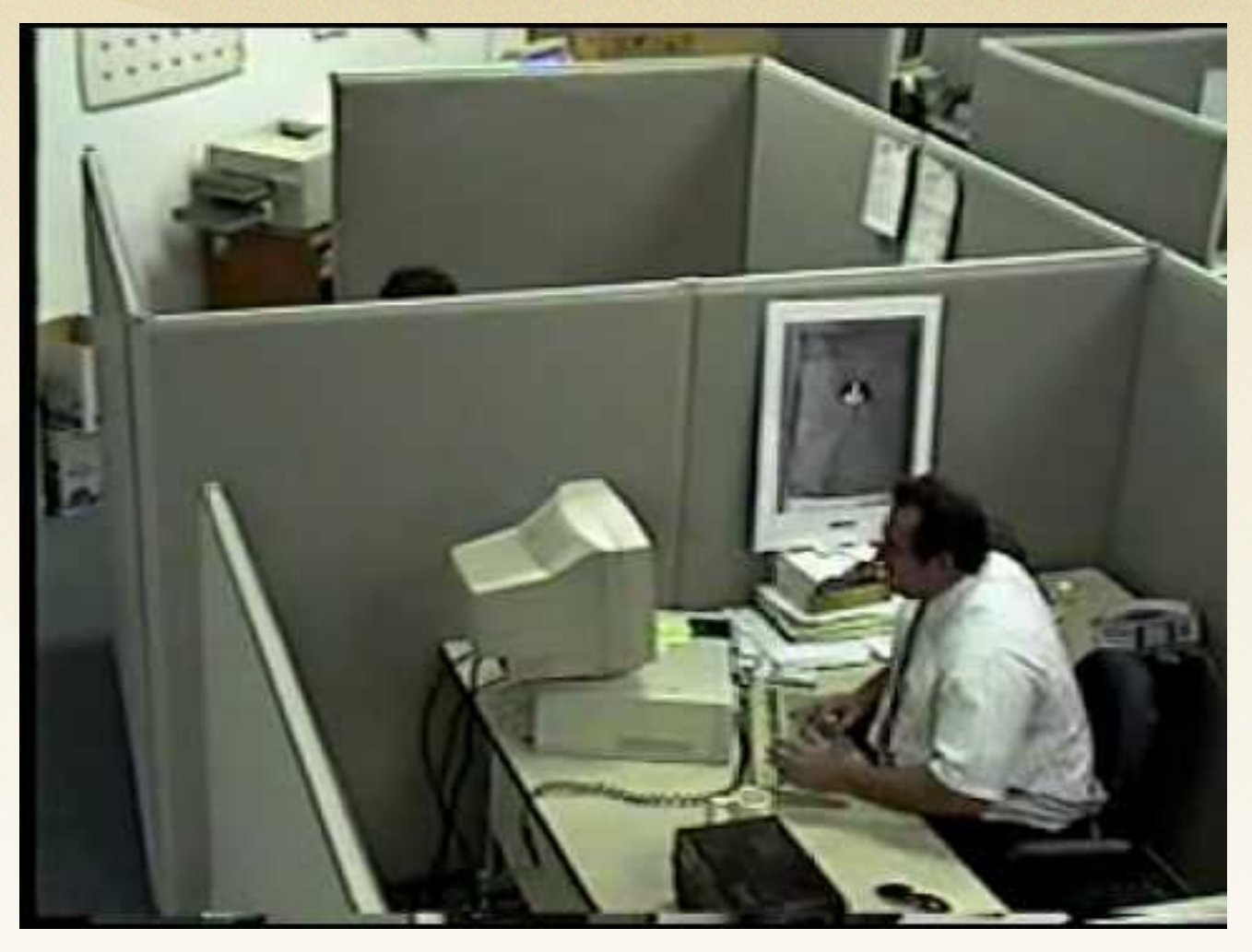

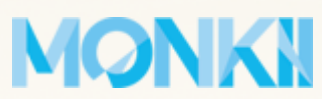

### **Update functions to the rescue!**

### **Put your trust in [hook\\_update\\_N\(\)](http://api.drupal.org/api/drupal/modules%21system%21system.api.php/function/hook_update_N/7)**

- works for any configuration stored in the database
- all Drupal devs should know to run updates
- configuration lives with the code in version control
- all deployments get it when updated
- config changes performed almost instantly
- your mouse will not be destroyed by excessive clicking
- Bob keeps his job

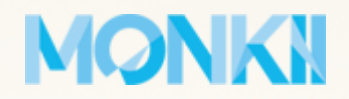

#### **Introduction**

- live in a module's **.install** file
- update module between major versions
- can be used to add / remove fields from content types
- provide default values for new Drupal variables
- even enable modules
- system table keeps track of current module versions so that update functions only get run once
- not just for modules can also live in **install profiles**!

#### MONKI

### **Function naming**

#### **mymodule\_update\_7000()**

update from Drupal 6 module to Drupal 7

**mymodule\_update\_7001()** (start here) **mymodule\_update\_7002()**

- **standard update function iterations**
- last update (i.e. 7002) stored in the system table

#### MONKI

### **Function naming**

#### **mymodule\_update\_7100()**

first update to get db ready for version 7.x-1.\*

#### **mymodule\_update\_7200()**

- first update to get db ready for version  $7.x-2.*$
- updating from  $6.x-2.*$  to  $7.x-2.*$  gets all  $70xx$  and  $72xx$ updates, but **skips 71xx**

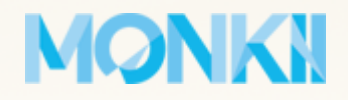

### **StaySane example module**

#### **staysane\_update\_7001()**

- very basic
- only creates / updates variables
- returns a translated message to the admin
- message will probably not been seen using **drush updatedb**

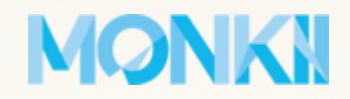

#### **StaySane example module**

#### **staysane\_update\_7002()**

- restructure existing variables
- includes its own **.module** file for access to module functions
- Drupal can't guarantee that everything from the module is set up yet

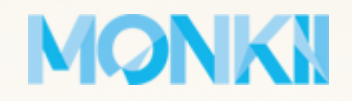

#### **Batch updates**

- need to modify a large set of data
- use the **\$sandbox** argument to store data
- populate **\$sandbox**['#finished'] with a message when complete

See the **Batch API** for more information.

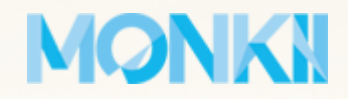

#### **Failures**

- must throw exceptions in case of failure
	- [DrupalUpdateException](http://api.drupal.org/api/drupal/includes%21update.inc/class/DrupalUpdateException/7)
	- try to provide meaningful message to admins
- **database errors** 
	- PDOException should be thrown automatically

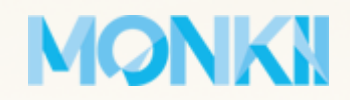

#### **Module installation**

● update functions are **not** run o if they really need to be run, call them yourself ○ think carefully about this! ● system table records module version at the last available update function

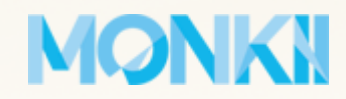

#### **What are they?**

- similar to modules, but living in **/profiles**
- typically many dependencies
- during install all required modules are enabled

They can set up common parts of a Drupal site:

- content types, taxonomies
- user roles and permissions
- core and module configuration settings

#### MONKI

#### **... are very useful!**

- designed for Drupal "distributions"
- you can package
	- a set of modules
	- a selection of compatible themes
	- an install profile

The install profile would provide:

- sensible defaults
- additional install steps for various settings

### **MONKN**

#### **How is a custom site like a distribution?**

- deployed in multiple places (dev, staging, live)
- needs the same modules enabled everywhere

#### **Other benefits**

- **•** site configuration in install profiles is portable
- no longer need database exports full of test data getting imported for each new deployment
- clean installs everywhere

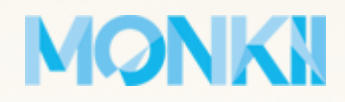

#### **Standard install profile**

- creates *Full HTML* and *Filtered HTML* text filters
- sets up some default blocks
- creates *Page* and *Article* content types
- adds fields to content types
- **•** sets sitewide variables
- **•** creates taxonomy
- enables and sets default themes

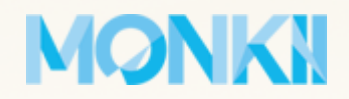

#### **A few other interesting features**

● add additional steps to Drupal install

#### **More information**

[How to write an Install Profile](http://drupal.org/node/1022020) [Install Profile API](http://drupal.org/node/908088)

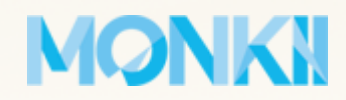

### **Custom modules**

#### **What do we do with them?**

- **completely new functionality**
- custom content types
- changes to behaviour of existing modules
- bind functionality from other modules into new and custom features
- ???
- profit!

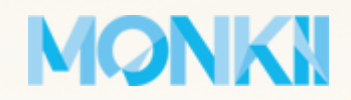

### **Custom modules**

#### **Update functions**

- concentrate on generic functionality
- avoid
	- settings changes
	- non-mandatory content changes

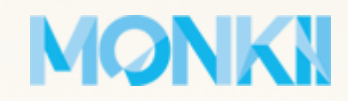

### **Example custom module**

#### **StaySane**

Simple image carousel module.

#### **Configurable settings**

- max items to display (default: **5**)
- javascript animation speed (default: **300ms**)
- javascript animation easing (default: **linear**)

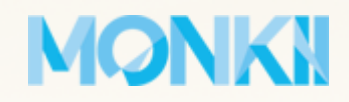

### **Scenario A**

#### **Update our configuration**

We're using the StaySane module on a new site. A month after deployment, we want to increase the maximum items to display to **6**.

We could write an update function for **staysane.install**:

```
function staysane_update_7003() {
   variable_set('staysane_max_items', 6);
}
```
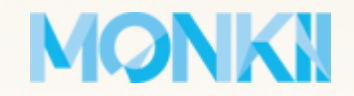

## **Scenario A**

#### **What about everyone else?**

- this change is forced on every site that uses StaySane
- other sites will have to stop updating StaySane

#### **Bummer?**

- it's ok to provide a default when the module is first enabled
- it's **not a good idea** to change a default value in an update function

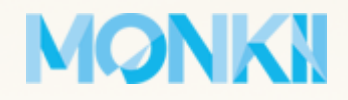

## **How do we manage this change?**

### **In an install profile!**

Thankfully, we used an install profile when we set up this site! **We can put our configuration changes there.**

```
sanity.install:
```

```
sanity_update_7003() {
   variable_set('staysane_max_items', 6);
}
```
This works the same as a module update function, but is a part of your site, **not the module**.

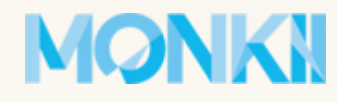

## **Update function best practices**

#### **Modules**

● changes that are necessary for **all sites** that use that module (even if there is only one)

#### **Install Profiles**

configuration changes that are necessary for all of your **deployments**, but don't belong in a module update

This is a great reason to use an install profile on every site!

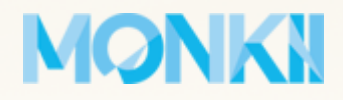

## **Writing configuration updates**

#### **Follow the code**

- a lot of modules store configuration in **variables** table
- use a tool like [Variable Changes](http://drupal.org/project/variable_changes) module
	- module lets you "backup" your **variables** table
	- make your configuration change in the backend
	- view the Variable Changes report
	- put the new values in a **variable** set()
- more advanced configuration may mean reading through the module's code:
	- admin form submit functions

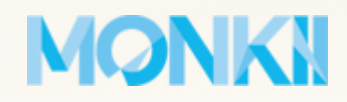

### **What works**

#### **What things work well in an update function?**

- **anything easy to do programmatically with the Drupal** API
- **variable\_set()**
- **enabling modules**
- basic content type and field modifications
- granting and revoking permissions from user roles
- any database query

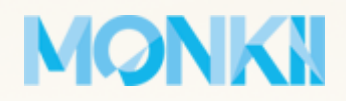

### **What doesn't work**

#### **What things are very hard to do in an update function?**

- things that are hard to do programmatically
- anything that relies on specific node ids that might be different across environments
- **complex changes to content types**
- enabling or placing blocks
- anything with ctools or that has ever been touched by merlinofchaos (Views, Panels, Pages, etc)

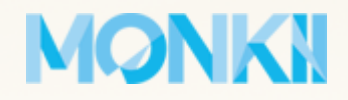

### **Make it work!**

#### **Features / ctools**

- both support 'exportables' in certain contexts
- learning curve is high
- can be worth it in some situations for all of the benefits of using update functions

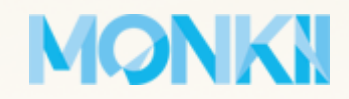

### **Testing update functions**

**Update functions make "one way" changes** Most important tool for testing will be a database backup

and restore tool.

- phpmyadmin
- **Sequel Pro**
- drush
- or even simple bash scripts

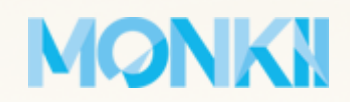

## **Testing update functions**

#### **Testing workflow**

A nice generic workflow for testing update functions:

- 1. create all the test data your update function will need
- 2. take a backup/snapshot of the database
- 3. use dd() or another file-output debug command
- 4. run **update.php** or **drush updatedb**
- 5. examine your debug output
- 6. restore the db from the backup and repeat!

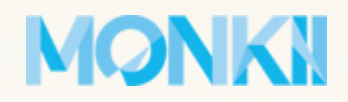

## **Drupal 8**

#### **No more update functions in install profiles**

- install profiles [are being re-engineered](http://drupal.org/node/1676196)
- only used during install, then never used again
- this means no more update functions!

#### **What do we do then?**

- enable a special module with the install profile
- put configuration updates in this module
- or use new Configuration Management!

### MONKI

### **Best Practices**

#### **To make your life easier**

- proper use of update functions
- **must** use version control
- always run **update.php** or **drush updatedb** after updating the code from version control
- use the Devel module for debug output during testing
- look into one-click deployments (Springloops, Beanstalk), they will save you money and headaches
- learn drush! (it has lots of great tools for working with install profiles)

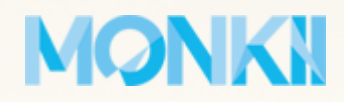

## **Going deeper**

**Recommended reading**

[Drush Make and Install Profiles with Drupal 7](http://wiredcraft.com/blog/drush-make-and-install-profiles-drupal-7/index.html)

[Profiler](http://drupal.org/project/profiler) on d.o

[Configuration Manager](http://drupal.org/project/configuration) on d.o

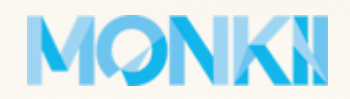

### **Thank you!**

### My name is **Lindsay Gaines** (aka **aethr** on d.o) from **Monkii**

I hope this talk has been interesting and informative!

Please remember to evaluate this session:

<http://sydney2013.drupal.org/managing-code-and-configuration-update-functions-and-staying-sane>

You can find the examples from this talk on drupal.org:

<http://drupal.org/sandbox/aethr/1903934> <http://drupalcode.org/sandbox/aethr/1903934.git>

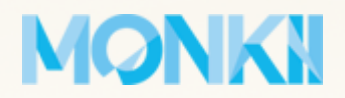

# **I hope you enjoyed DrupalCon Sydney!**

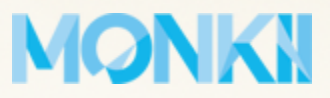